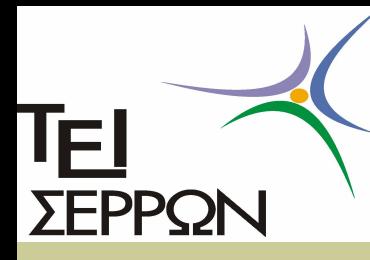

# ΑΝΤΙΚΕΙΜΕΝΟΣΤΡΑΦΗΣ ΠΡΟΓΡΑΜΜΑΤΙΣΜΟΣ

Ευάγγελος Γ. Ούτσιος Θεόδωρος Γ. Λάντζος Διάλεξη Νο2-Νο3

## Κανόνες Ομαλής Λειτουργίας

- n Ερχόμαστε στην ώρα μας
- n Δεν καπνίζουμε και τρώμε εντός της αίθουσας

- n Επιτρέπετε το νερό, τα αναψυκτικά και ο καφές με την προϋπόθεση να μην λερώνουμε το χώρο και πετάμε τα σκουπίδια εκτός των καλαθιών.
- n Κινητά αθόρυβα και μόνον σε περίπτωση άμεσης ανάγκης.
- n Σε περίπτωση συναγερμού, αποχωρούμε από την αίθουσα για το σημείο συγκέντρωσης σταδιακά, χωρίς πανικό και πιέσεις.

## Συναντήσεις και Forum

- n Οι διαλέξεις θα διεξάγονται κάθε Πέμπτη 12 14 στην αίθουσα 106 ΣΤΕΦ
- n Κάθε Πέμπτη 1517 Θα υπάρχει ανοιχτό discussion forum προγραμματισμού στις επάνω αίθουσες της ΣΤΕΦ
- n Ανακοινώσεις στην σελίδα μου http://www.teiser.gr/icd/staff/lantzos
- n Ερωτήσεις δια μέσο email οι οποίες όμως θα απατούνται και αναλύονται στο forum. lantzos@teiser.gr

### ΑΝΤΙΚΕΙΜΕΝΑ ΚΑΙ ΚΛΑΣΕΙΣ

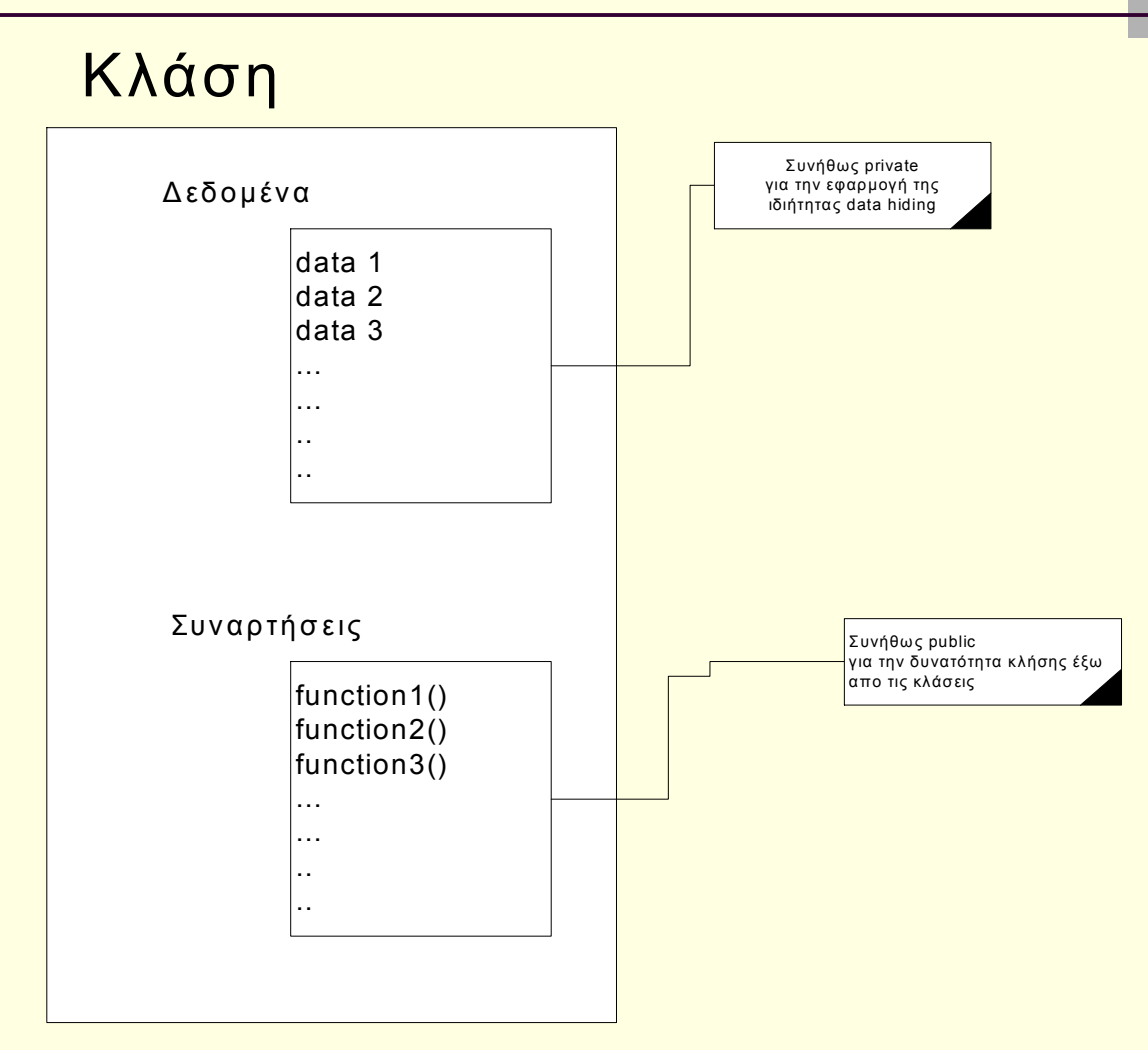

Κλάση :: Η γεννήτρια παραγωγής αντικειμένων

#### Πού δηλώνουμε την κλάση στην γλώσσα C++ ;

- 1. Στην ίδια ακριβώς θέση όπου δηλώναμε και την struct. Δηλαδή, μετά το τέλος των directive εντολών (include, define) και πριν από την main().
- 2. Σε ξεχωριστά αρχεία class\_name.h οι δηλώσεις της δομής της κλάσης και class name.cpp ο κώδικας των συναρτήσεων. Στο κυρίως πρόγραμμα απλά χρειάζεται να δηλώσουμε ένα include "class\_name.h"

### Πού & Πώς ορίζουμε αντικείμενα;

- **Με τον ίδιο ακριβώς τρόπο όπως όταν** δηλώναμε μεταβλητές μια δικιάς μας δομής. (Δηλαδή. Στο χώρο δήλωσης μεταβλητών).
- n Ορίζουμε ένα νέο αντικείμενο απλά δηλώνοντας το με το όνομα Κλάσης όνομα αντικειμένου.
	- Π.χ. Person p1;
	- Π.χ. Person p1,p2,p3;

#### Πώς δίνουμε αρχικές τιμές σε αντικείμενα;

- **Συναρτήσεις Εγκατάστασης (constructor)**
- n Περισσότερες από μία
- n Οι συναρτήσεις εγκατάστασης περιγράφονται στο ίδιο μέρος όπου περιγράφονται όλες οι συναρτήσεις
	- n Οι συναρτήσεις εγκατάστασης έχουν το ίδιο όνομα με την κλάση και μπορούνε να υπερφορτωθούν δια μέσο διαφορετικών παραμέτρων

#### Πώς καταστρέφουμε αντικείμενα;

- n Συναρτήσεις αποσύνδεσης (destructors)
- n Είναι συνάρτηση η οποία δηλώνεται μαζί με όλες τις άλλες συναρτήσεις
- **Έχει το ίδιο όνομα με την κλάση**
- n Ξεχωρίζει από τον constructor διότι μπροστά από το όνομα έχει μια περισπωμένη ~

π.χ ~Person()

Πώς γράφουμε και διαβάζουμε τα δεδομένα ενός αντικειμένου;

n Η κάθε κλάση χρειάζεται να έχει μηχανισμούς για ανάθεση & ανάγνωση τιμών στα χαρακτηριστικά της. Δηλαδή έναν τρόπο προσπέλασης στα δεδομένα της.

n H προσπέλαση στα δεδομένα του αντικειμένου γίνεται με συναρτήσεις που επιστρέφουν ή τοποθετούν τιμές στα χαρακτηριστικά του αντικειμένου

n Για ανάγνωση τιμής ενός χαρακτηριστικού δημιουργούμε συνάρτηση την οποία ονομάζουμε get\_variable\_name() και επιστρέφει την τιμή του χαρακτηριστικού στο οποίο αναφέρεται.

```
π.χ. int get_age()
```

```
{ 
    return age;
```

```
n Για ανάθεση τιμής σε χαρακτηριστικό αντικειμένου δημιουργούμε συνάρτηση
την οποία συνήθως τις ονομάζουμε set_variable_name (τύπος 
μεταβλητής).Αυτό γίνεται για κάθε χαρακτηριστικό της κλάσης
```

```
Π.χ. Void set_age(int a)
```
{

**)** 

}

```
age =a;
```
### Πώς λειτουργεί ένα ΟΟ πρόγραμμα;

- n Δημιουργώντας αντικείμενα μέσα στο κυρίως πρόγραμμα, και καλώντας της συναρτήσεις του (user interface) αντικειμένου.
- **Μια συνάρτηση ενός αντικειμένου καλείται με το** όνομα\_αντικειμένου.όνομα\_συνάρτησης
- Π.χ main()
	- { Person P1;
		- P1.get\_age();
	- }

```
#include <iostream.h>
class Person
₹
  private:
       char name[30];
       int age:
  public:
       void readData()
       ₹
         cout << "Enter name:":
         \sin \gg name:
         cout << "Enter age:";
         \sin \gg age;
       ł
       void printData()
       ₹
         cout << "The name of the person is " << name << endl;
         cout << "The age of the person is "<< age << endl;
       ł
        // τέλος κλάσης
\mathcal{E}void main()
  Person p1, p2; // δήλωση δύο αντικειμένων
  p1.readData();
                   // κλήση συνάρτησης-μέλους για ορισμό δεδομένων
                    // κλήση συνάρτησης μέλους για εμφάνιση δεδομένων
  p1.printData()p2.readData();
  p2.printData();ł
```

```
\#include \leiostream.h>
#include <string.h>
class Person
₹
  private:
       char name[30];
      int age;
  public:
      void setData(char name1[], int age1)
       ł
         strcpy(name, name1);
         age = age1;ł
       void printData()
         cout << "The name of the person is "<< name << endl;
         cout << "The age of the person is " << age << endl;
      ₹
        // τέλος κλάσης
};
void main()
₹
  Person p;
  p.setData("PAPADOPOULOS", 25);
  p.printData();ł
```

```
#include <iostream.h>
class Account
\{private:
       float balance;
  public:
       Account()ł
         balance = 0;
       ł
       void withdraw(float money)
       ∤
         if (money \le balance)
            balance = balance - money;
         else
            cout << "Το ποσό ανάληψης υπερβαίνει το τρέχον!" << endl;
       ₹
       void deposit(float money)
         balance += money;ł
      float getBalance()
        return balance;
};
\mathbf{main}()Account ac;
  ac.deposit(100.0);
  cout << "Τρέχον ποσό λογαριασμού:" << ac.getBalance() << endl;
  ac.withdraw(70.0);cout << "Τρέχον ποσό λογαριασμού:" << ac.getBalance() << endl;
```
}

## Συνάρτηση Αποσύνδεσης

```
#include <iostream.h>
class Account
{
  private:
       float balance;
  public:
       Account()
         balance = 0;
       ł
                         // συνάρτηση αποσύνδεσης
       \simAccount()
       8
};
```

```
#include <iostream.h>
class Account
\{private:
      float balance;
  public:
       Account()Προνάρτηση εγκατάστασης χωρίς ορίσματα
         balance = 0;Account(float balance1)
                                  // συνάρτηση εγκατάστασης με όρισμα
         balance = balance1;
      void withdraw(float money)
         if (money \le balance)
           balance = balance - money;
         else
           cout << "Το ποσό ανάληψης υπερβαίνει το τρέχον!" << endl;
      void deposit(float money)
                                                                                         OOO
         balance += money;
      float getBalance()
         return balance;
{ };\mathbf{main}()Account ac1, ac2(50.0), ac3(100.0);
  cout << "Τρέχον ποσό λογαριασμού ac1:" << ac1.getBalance() << endl;
  cout << "Τρέχον ποσό λογαριασμού ac2:" << ac2.getBalance() << endl;
                                                                                                                     15cout << "Τρέχον ποσό λογαριασμού ac3:" << ac3.getBalance() << endl;
```

```
#include <iostream.h>
class Account
\mathbf{f}private:
      float balance:
  public:
                   Π συνάρτηση εγκατάστασης χωρίς ορίσματα
      Account()balance = 0;
      Account(float balancel) // συνάρτηση εγκατάστασης με όρισμα
         balance = balancel;
      ₹
      void withdraw(float money)
        if (money \leq balance)
           balance = balance - money;
         else
           cout << "Το ποσό ανάληψης υπερβαίνει το τρέχον!" << endl;
      void deposit(float money)
         balance += money;float getBalance()
                                                                                          DAM
         return balance;
       void addBalance(Account x, Account y)
                                                                                         balance = x.balance + y.balance;\}:
\min()ł
  Account ac1(100.0), ac2(70.0), ac3;
  ac3.addBalance(ac1, ac2);
  cout < "To zoo nogo λογαρισσιού acl:" << acl.getBalance() << endl:
  cout << "Τρέχον ποσό λογαριασμού ac2:" << ac2.getBalance() << endl;
  cout << "Συνολικό ποσό λογαριασμών:" << ac3.getBalance() << endl;
```
ł

16

```
#include <iostream.h>
class Account
  private:
      float balance;
  public:
      Account()| συνάρτηση εγκατάστασης χωρίς ορίσματα
         balance = 0;
      Account(float balance1) // συνάρτηση εγκατάστασης με όρισμα
         balance = balance1;void withdraw(float money)
         if (money <= balance)
           balance = balance - money:
         else
           cout << "Το ποσό ανάληψης υπερβαίνει το τρέχον!" << endl;
      ł
      void deposit(float money)
        balance += money:float getBalance()
        return balance:
      Account sumBalance(Account ac)
        Account temp;
        temp.balance = balance + ac.balance;
                                                                                        Κλήση
        return temp:
                                                                                           + 
                                       Amplowpyice
\}:
                                                                                      Διαχείριση 
\mathbf{main}()Επιστρεφόμενης 
  Account ac1(100.0), ac2(70.0), ac3;
                                                                                 Τιμής (αντικείμενο)ac3 = ac1.sumBalance(ac2);
  cout << "Τρέχον ποσό λογαριασμού acl:" << acl.getBalance() << endl;
  cout << "Τρέχον ποσό λογαριασμού ac2:" << ac2.getBalance() << endl;
                                                                                                    17
  cout << "Συνολικό ποσό λογαριασμών:" << ac3.getBalance() << endl;
 ł
```
### Συναρτήσεις-μέλη ορισμένα έξω από την κλάση

n Χρησιμοποιώντας τον τελεστή διάκρισης εμβέλειας (scope resolution operator) μπορούμε να καθορίσουμε σε ποια κλάση ανήκει μια συνάρτηση. Συνεπώς η δήλωση αλλάζει μορφή έχοντας

```
τύπος_επιστρεφόμενης_τιμής Όνομα_κλάσης :: όνομα_συνάρτησης(παράμετρος1,..παράμετροςΝ)
```

```
Π.χ void Account ::deposit(float money) 
   { 
         Balance += money; 
   }
```
- n Δυνατότητα αλλαγής της δομής του προγράμματος με δημιουργία ευέλικτων δομών με βιβλιοθήκες και αύξηση της επαναχρησιμοποίησης τους με την χρήση των directive εντολών include
- n Αναλυτικά τα πρωτότυπα της κλάσης δηλώνονται σε ένα αρχείο class\_name.h πχ. Account.h
- Κώδικας των συναρτήσεων δηλώνετε σε ένα αρχείο Account.cpp
- 18 n Το πρόγραμμα το οποίο θέλουμε να δημιουργήσουμε και θα χρησιμοποιεί την κλάση Account πρέπει να περιέχει μια δήλωση στην αρχή #include "Account.h"

#### Αντικείμενα και κοινά δεδομένα

- n Δια μέσο της δήλωσης static εμπρός μια δήλωσης χαρακτηριστικού
- Πχ.static int count;
	- n Το χαρακτηριστικό αυτό θα είναι ευρέως γνωστό για όλα τα αντικείμενα της κλάσης
- n Το παράδειγμα που ακολουθεί παρουσιάζει το πώς ένα χαρακτηριστικό της κλάσης μπορεί να είναι ορατό από όλα τα αντικείμενα

```
#include <iostream.h>
class Account
  private:
      static int count = 0;
      float balance;
  public:
      Account()
                    Π συνάρτηση εγκατάστασης χωρίς ορίσματα
         count++;balance = 0;
                                // συνάρτηση εγκατάκτασης με όρισμα
      Account(float balancel)
        count++:
        balance = balancel;
      int getCount()
        return count;
      void withdraw(float money)
        if (money <= balance)
           balance = balance - money;
         else
           cout << "Το ποσό ανάληψης υπερβαίνει το τρέχον!" << endl;
      void deposit(float money)
         balance += money;
      float getBalance()
        return balance;
      Account sumBalance(Account ac)
```

```
Account temp;
temp.balance = balance + ac.balance;
return temp:
```

```
\};
\min()
```
Account  $\text{acl}(100.0)$ ,  $\text{ac}2(70.0)$ ,  $\text{ac}3$ ;

```
ac3 = ac1. sumBalance(ac2);
```
cout << "Τρέχον ποσό λογαριασμού acl:" << acl.getBalance() << endl; cout << "Τρέχον ποσό λογαριασμού ac2:" << ac2.getBalance() << endl; cout << "Τρέχον ποσό λογαριασμού ac3:" << ac3.getBalance() << endl; cout << "Αριθμός πελατών:" << acl.getCount() << endl; cout << "Αριθμός πελατών(" << ac2.getCount() << dndl; cout << "Αριθμός πελατών:" << ac3.getCount() << endl;